1  $\frac{1}{2}$  >  $>$  "  $2$   $<sup>10000</sup>$ </sup>  $^{(0)}$ 

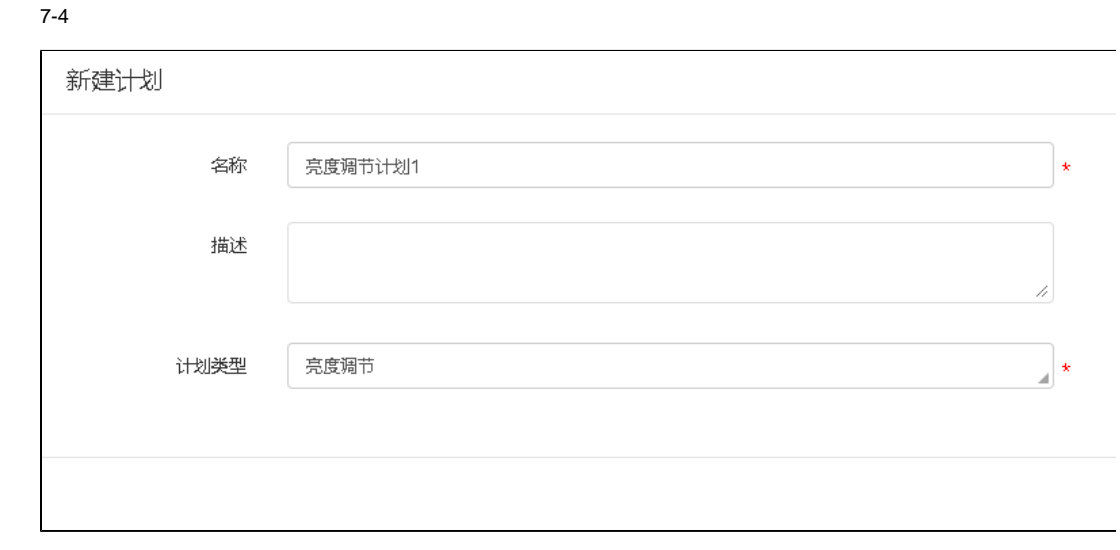

 $3$   $\cdots$ 

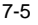

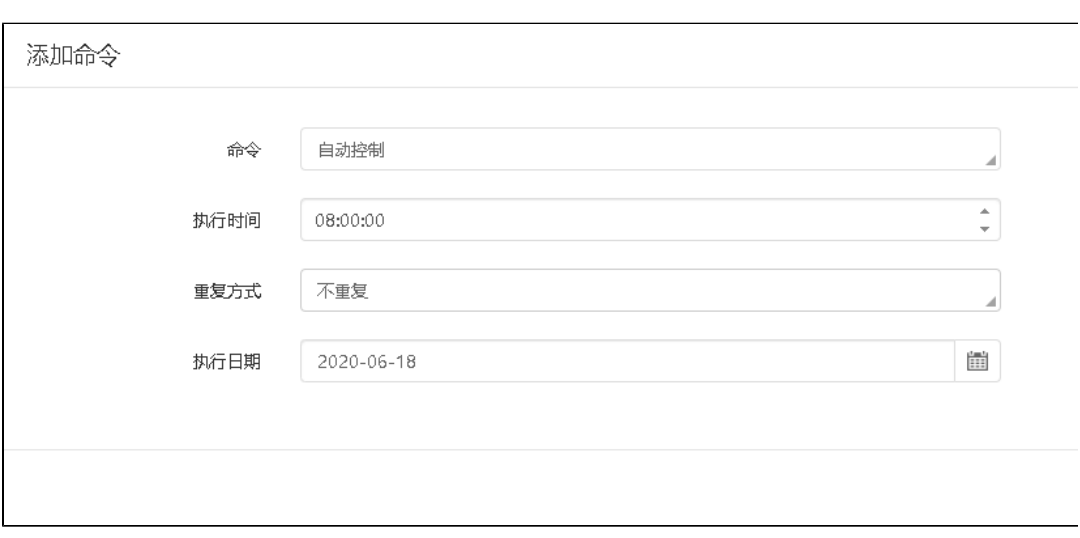

4

1.""""7-6 7-6

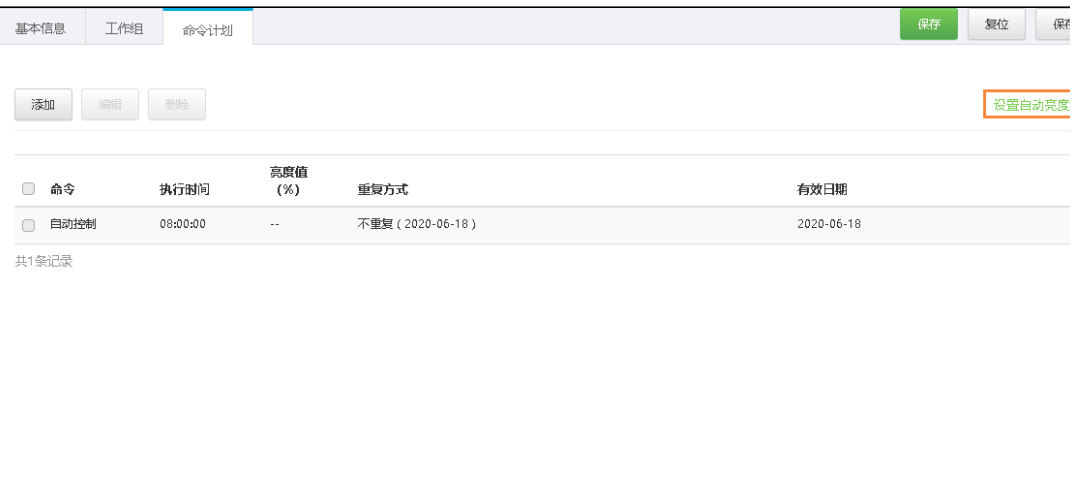

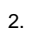

7-7

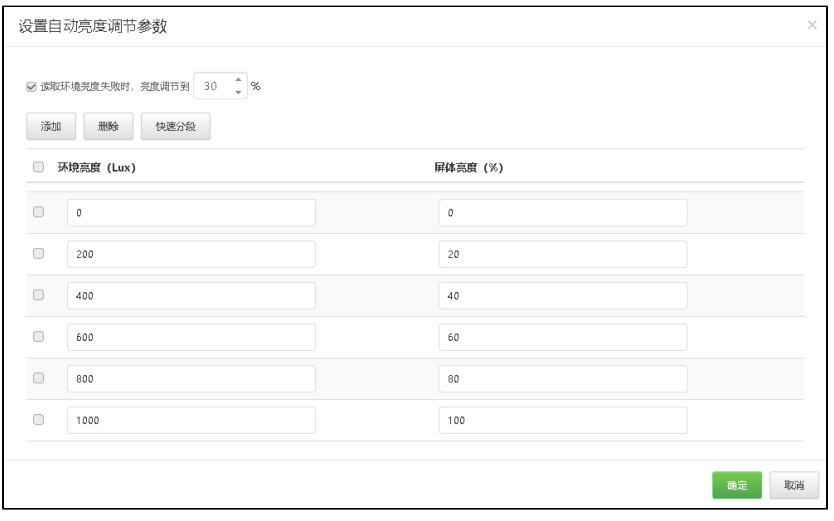

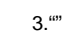

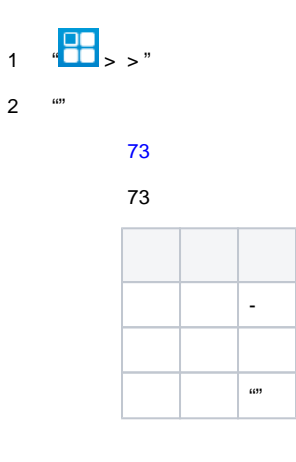

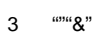